## Computational Power and Computational Limits of Neural Networks

Seminar in Deep Neural Networks FS2022

17 May 2022 Martynas Noruišis Mentor: Peter Belcák

#### Turing Machines

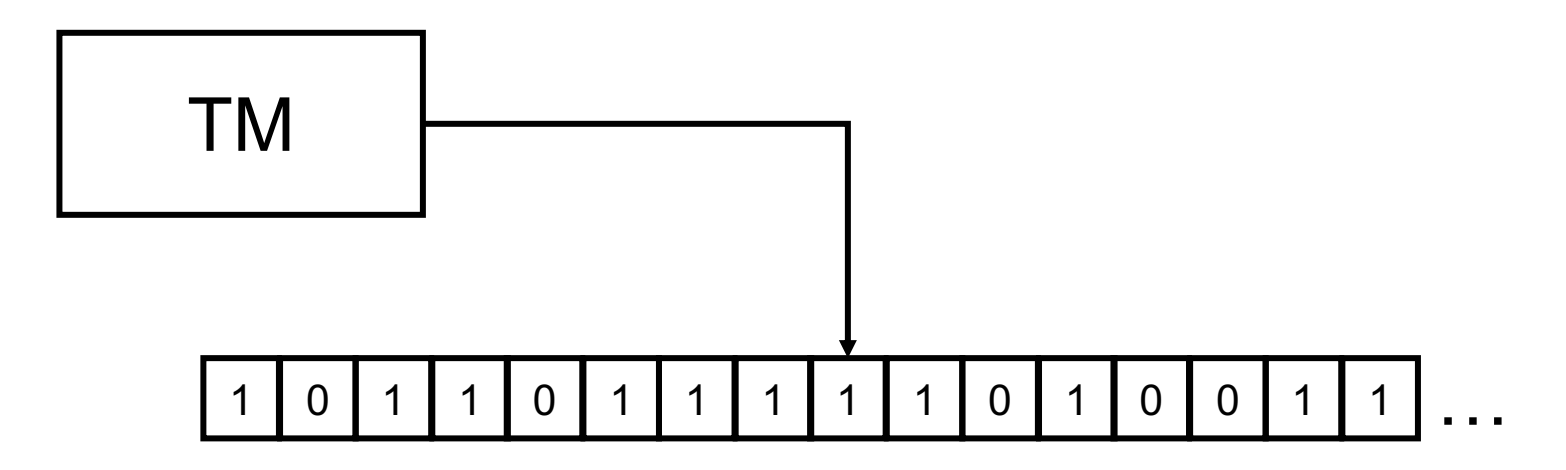

## Simulating Turing Machines with Neural Networks

#### Construction

- A Recurrent Neural Network of 886 processors (nodes)
- Rational weights
- *No slow down (real time simulation)*

### Sigmoid

*Saturated linear function*

$$
\sigma(x) = \begin{cases} 0 \text{ if } x < 0 \\ x \text{ if } 0 \le x \le 1 \\ 1 \text{ if } x > 1 \end{cases}
$$

Simulating TMs with NNs J. Kilian and H. T. Siegelmann, 'The Dynamic Universality of Sigmoidal Neural Networks', *Information and Computation*, vol. 5 H. T. Siegelmann and E. D. Sontag, 'On the computational power of neural nets', *JCSS*, 1995 128, 1996

$$
1
$$
–tape TM = 2–stack Push–Down  
Automaton (PDA) &  

$$
1
$$
–tape TM = 2–stack PDA  $\Rightarrow$   

$$
p
$$
–tape TM = 2p–stack PDA

#### Encoding values

$$
\omega = \omega_1 \omega_2 \dots \omega_n
$$

$$
\delta[\omega] = \delta[\omega_1 \omega_2 \dots \omega_n] = \sum_{i=1}^n \frac{\omega_i}{2^i}
$$

Simulating TMs with NNs H. T. Siegelmann and E. D. Sontag, 'On the computational power of neural nets', *JCSS*, 1995

# 

Simulating TMs with NNs H. T. Siegelmann and E. D. Sontag, 'On the computational power of neural nets', *JCSS*, 1995 8

# 

#### Encoding binary strings

$$
\omega = \omega_1 \omega_2 \dots \omega_n
$$

$$
\delta[\omega] = \delta[\omega_1 \omega_2 \dots \omega_n] = \sum_{i=1}^n \frac{2\omega_i + 1}{4^i}
$$

Simulating TMs with NNs H. T. Siegelmann and E. D. Sontag, 'On the computational power of neural nets', *JCSS*, 1995 10

#### Stack operations

peek

$$
top(q) = \sigma(4q-2)
$$

push 0

$$
\frac{q}{4}+\frac{1}{4}
$$

push 1

$$
\frac{q}{4} + \frac{3}{4}
$$

stack 
$$
q = \sum_{i=1}^{n} \frac{2\omega_i + 1}{4^i}
$$

pop  $4q - (2 \text{top}(q) + 1)$ 

non-empty stack

 $\sigma(4q)$ 

## Layout of the construction

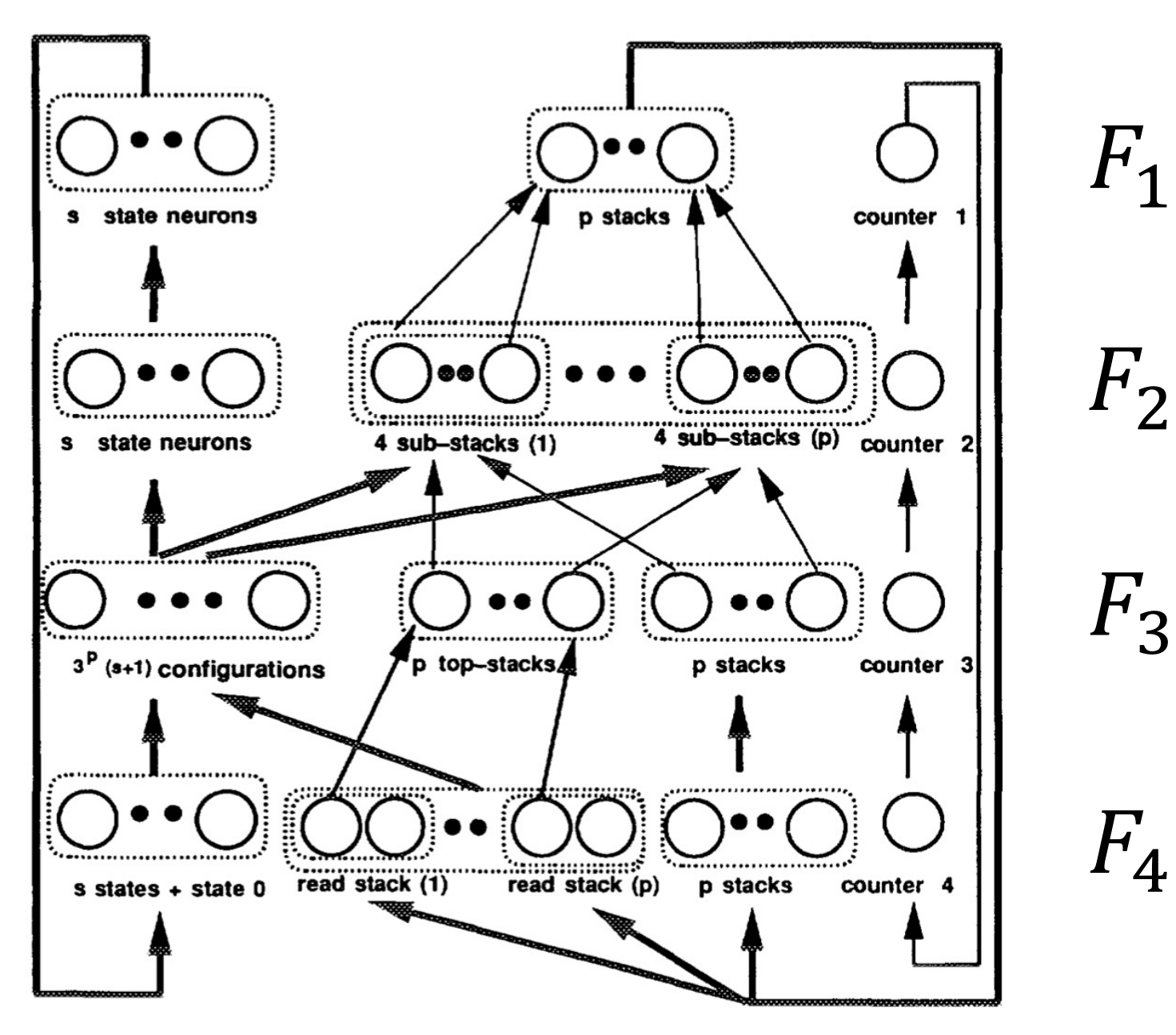

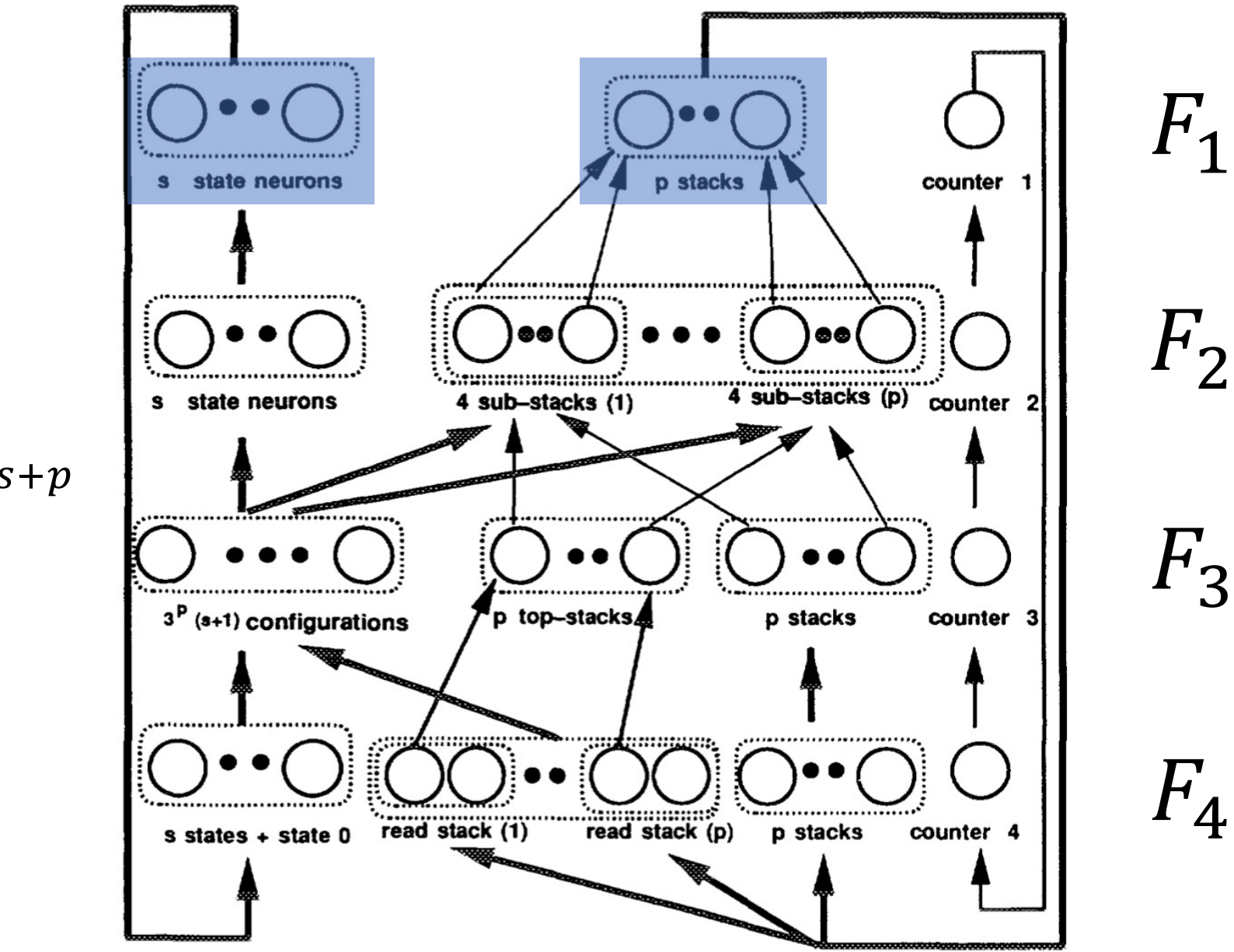

$$
(x_1,\ldots,x_p,q_1,\ldots,q_p)\in \mathbb{Q}^{s+p}
$$

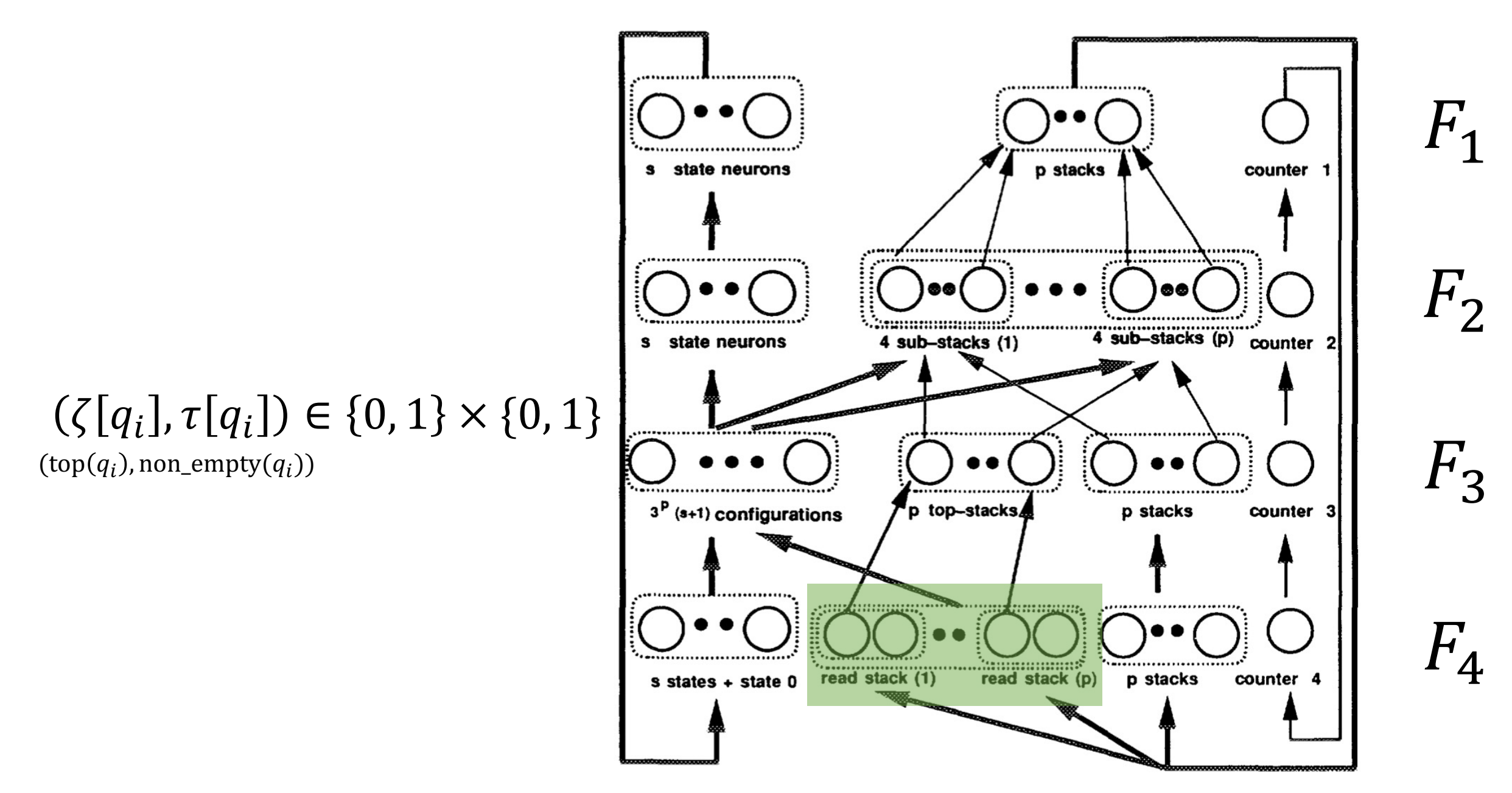

$$
x_i^+ := \sum_{j=0}^s \beta_{ij}(\zeta[q_1], \dots, \zeta[q_1], \tau[q_i], \dots, \tau[q_p])x_j
$$

 $\beta_{ij}(\zeta[q_1], \ldots, \zeta[q_1], \tau[q_i], \ldots, \tau[q_p]) = 1$  $\Leftrightarrow$  there is a transition from *j* to *i* with the configuration

$$
\beta(d_1, d_2, \dots, d_t)x = \sum_{r=1}^{2^t} c_r \sigma(v_r \cdot \mu)
$$

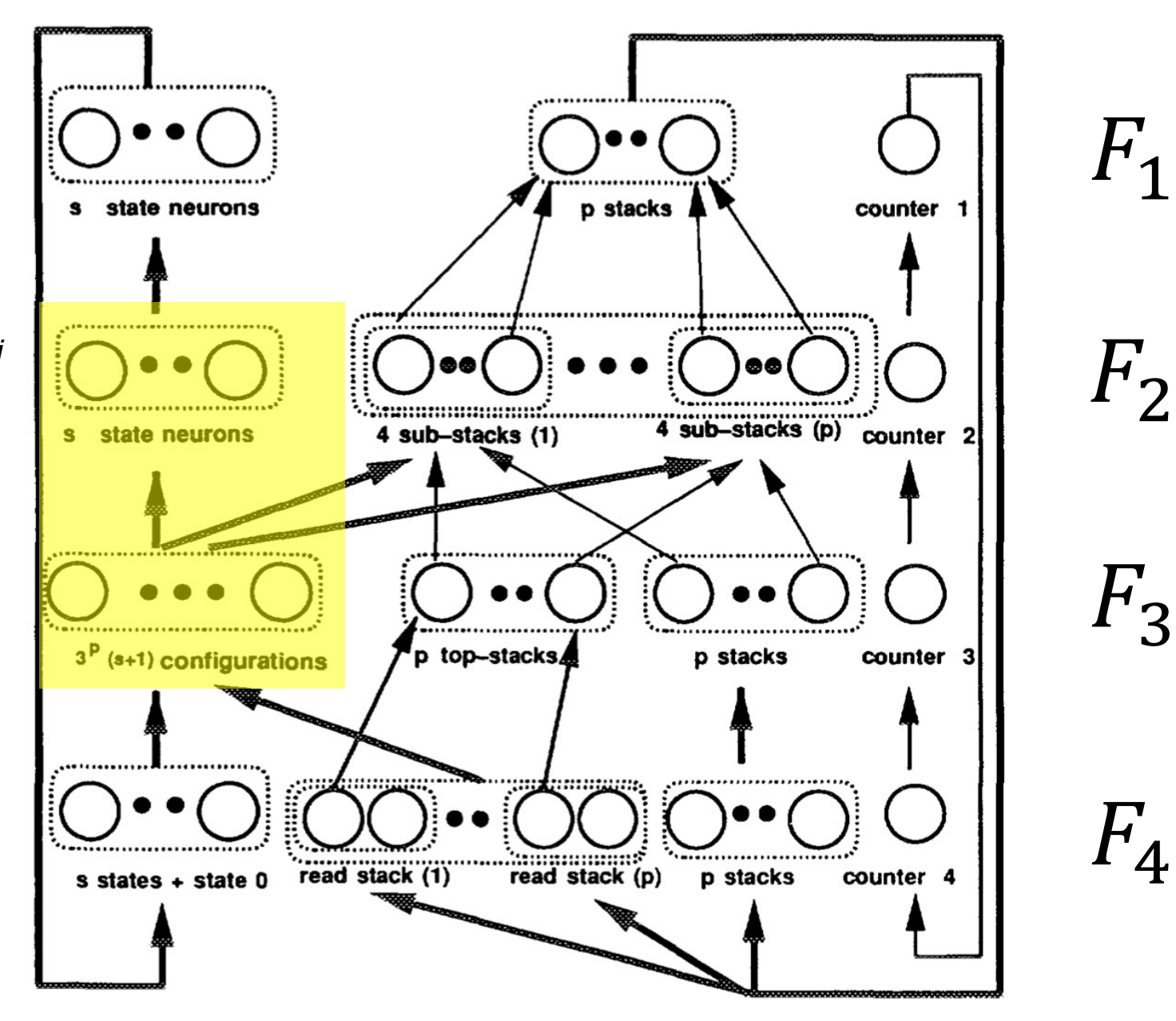

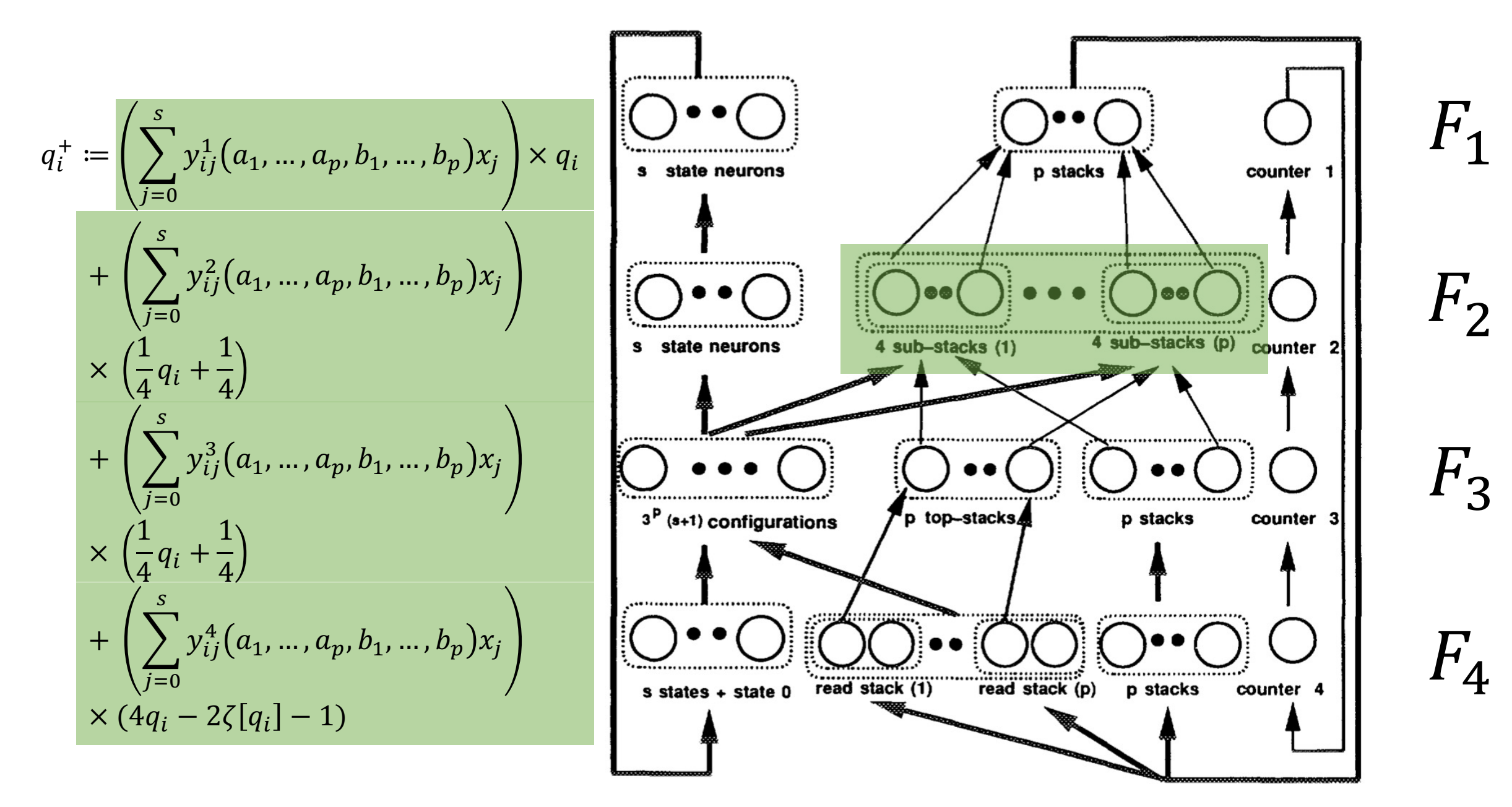

$$
q_{i}^{+} = \left(\sum_{j=0}^{s} y_{ij}^{1}(a_{1},...,a_{p},b_{1},...,b_{p})x_{j}\right) \times q_{i}
$$
\n
$$
+ \left(\sum_{j=0}^{s} y_{ij}^{2}(a_{1},...,a_{p},b_{1},...,b_{p})x_{j}\right) \times q_{i}
$$
\n
$$
\times \left(\frac{1}{4}q_{i} + \frac{1}{4}\right)
$$
\n
$$
+ \left(\sum_{j=0}^{s} y_{ij}^{3}(a_{1},...,a_{p},b_{1},...,b_{p})x_{j}\right)
$$
\n
$$
\times \left(\frac{1}{4}q_{i} + \frac{1}{4}\right)
$$
\n
$$
+ \left(\sum_{j=0}^{s} y_{ij}^{3}(a_{1},...,a_{p},b_{1},...,b_{p})x_{j}\right)
$$
\n
$$
\times \left(\frac{1}{4}q_{i} + \frac{1}{4}\right)
$$
\n
$$
+ \left(\sum_{j=0}^{s} y_{ij}^{4}(a_{1},...,a_{p},b_{1},...,b_{p})x_{j}\right)
$$
\n
$$
\times (4q_{i} - 2\zeta[q_{i}] - 1)
$$
\n
$$
+ \left(\sum_{j=0}^{s} y_{ij}^{4}(a_{1},...,a_{p},b_{1},...,b_{p})x_{j}\right)
$$
\n
$$
\times (4q_{i} - 2\zeta[q_{i}] - 1)
$$
\n
$$
\times (4q_{i} - 2\zeta[q_{i}] - 1)
$$
\n
$$
\times (4q_{i} - 2\zeta[q_{i}] - 1)
$$
\n
$$
\times (4q_{i} - 1)\left(\sum_{j=0}^{s} q_{i}^{2}(a_{j})^{2} + \sum_{j=0}^{s} q_{i}^{2}(a_{j})^{2} + \sum_{j=0}^{s} q_{i}^{2}(a_{j})^{2} + \sum_{j=0}^{s} q_{i}^{2}(a_{j})^{2} + \sum_{j=0}^{s} q_{i}^{2}(a_{j})^{2} + \sum_{j=0}^{s} q_{i}^{2}(a_{j})^{2} + \sum_{j=0}^{s} q_{i}^{2}(a_{j})^{2} + \sum_{j=0}^{s} q_{i}^{2
$$

Simulating TMs with NNs H. T. Siegelmann and E. D. Sontag, 'On the computational power of neural nets', *JCSS*, 1995

#### Construction

- An RNN of 886 processors (nodes)
- Rational weights
- No slow down (real time simulation)

## Are Neural Networks more powerful than TMs?

H. T. Siegelmann and E. D. Sontag, 'On the computational power of neural nets', *JCSS*, 1995

H. T. Siegelmann and E. D. Sontag, 'Analog computation via neural networks', *Theoretical Computer Science*, vol. 131, 1994

J. L. Balcazar, R. Gavalda, and H. T. Siegelmann, 'Computational power of neural networks: a characterization in terms of

Simulating TMs with NNs<br>
<sup>20</sup>
<sup>20</sup>
<sup>20</sup>

### Super-Turing computation

- NNs with rational weights = as powerful as Turing Machines
- NNs with real weights = more powerful than Turing Machines (Super-Turing!)
	- Can decide any language in exponential time
	- In polynomial time accept languages in P/poly

J. L. Balcazar, R. Gavalda, and H. T. Siegelmann, 'Computational power of neural networks: a characterization in terms of

Simulating TMs with NNs<br>
<sup>21</sup><br>
<sup>21</sup>

## Mimicking Turing Machines

## Neural Turing Machines

### Neural Turing Machines

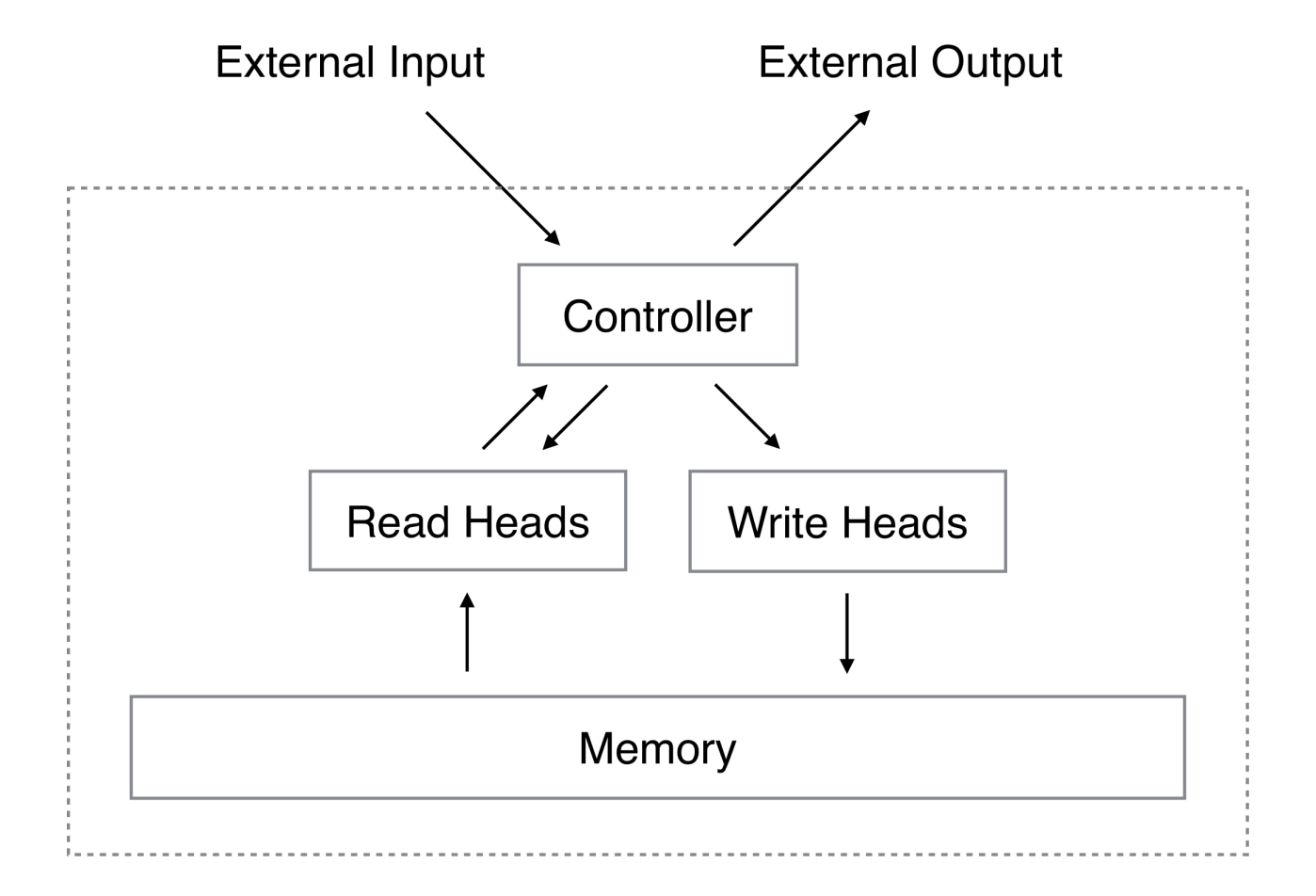

### Reading Writing

erase

$$
\widetilde{\mathbf{M}}_t(i) \leftarrow \mathbf{M}_{t-1}(i)[\mathbf{1} - w_t(i)\mathbf{e}_t]
$$

read vector

$$
\mathbf{r}_t \leftarrow \sum_i w_t(i) \mathbf{M}_t(i)
$$

add

$$
\mathbf{M}_t(i) \leftarrow \widetilde{\mathbf{M}}_t(i) + w_t(i)\mathbf{a}_t
$$

### Addressing

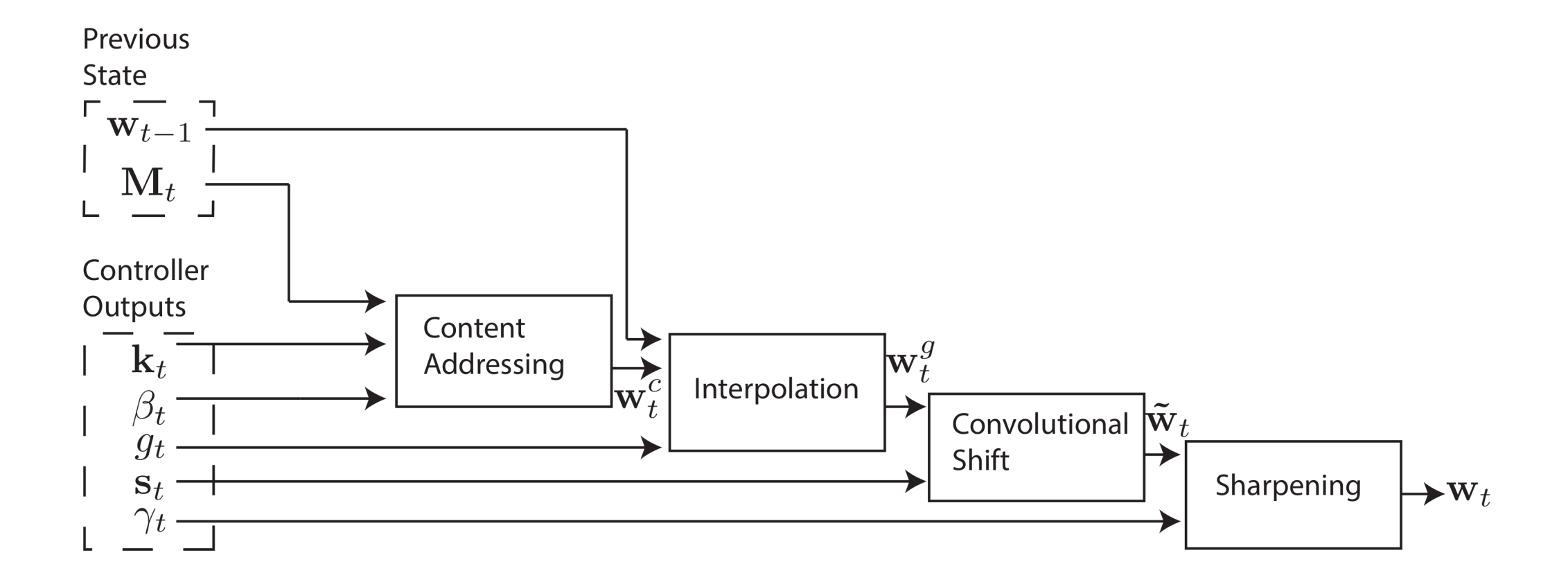

#### Focusing by Content

$$
w_t^c(i) \leftarrow \frac{\exp(\beta_t K[k_t, \mathbf{M}_t(i)])}{\sum_j \exp(\beta_t K[k_t, \mathbf{M}_t(j)])}
$$

### Focusing by Location

interpolation

$$
\mathbf{w}_t^g \leftarrow g_t \mathbf{w}_t^c + (1 - g_t) \mathbf{w}_{t-1}
$$

convolutional shift

$$
\widetilde{w}_t(i) \leftarrow \sum_{j=0}^{N-1} w_t^g(j) s_t(i-j)
$$

sharpening

$$
w_t(i) \leftarrow \frac{\widetilde{w}_t(i)^{\gamma t}}{\sum_j \widetilde{w}_t(j)^{\gamma t}}
$$

### Addressing

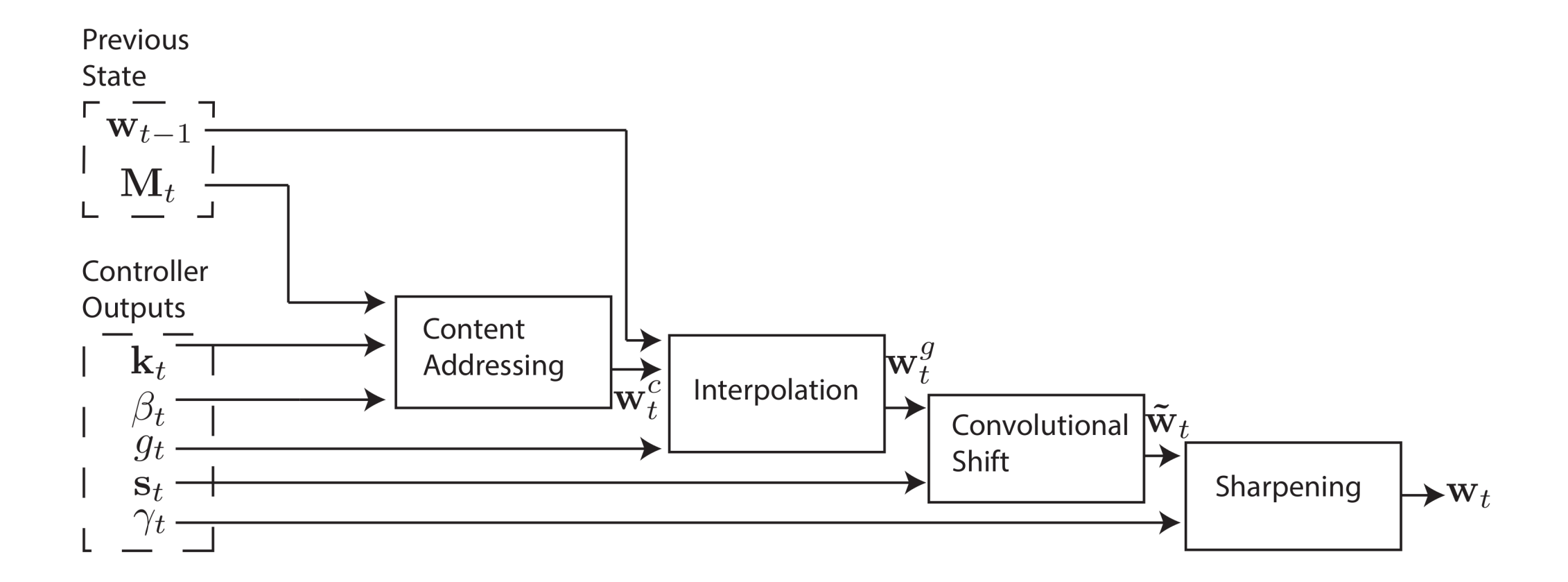

#### LSTM

#### Feed-forward

- Small internal memory
- Less interpretable
- No internal memory
- More interpretable

## Experiments

#### Copy and Repeat Copy

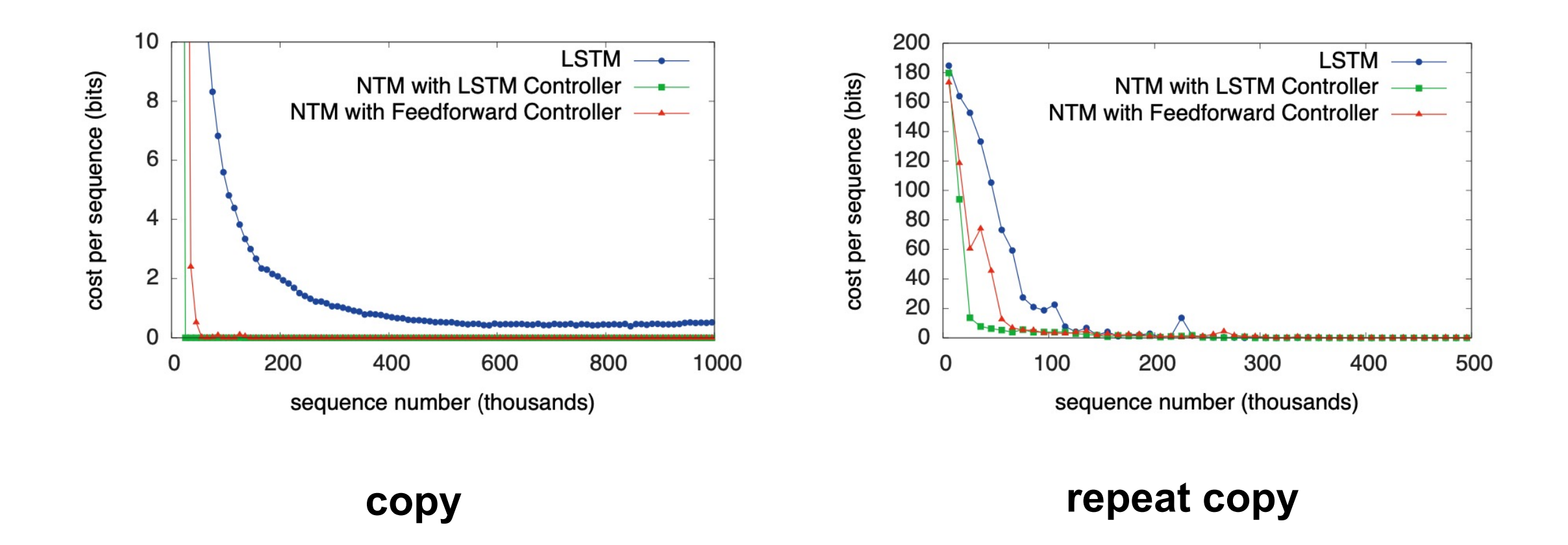

### Repeat Copy Generalisation

#### **NTM**

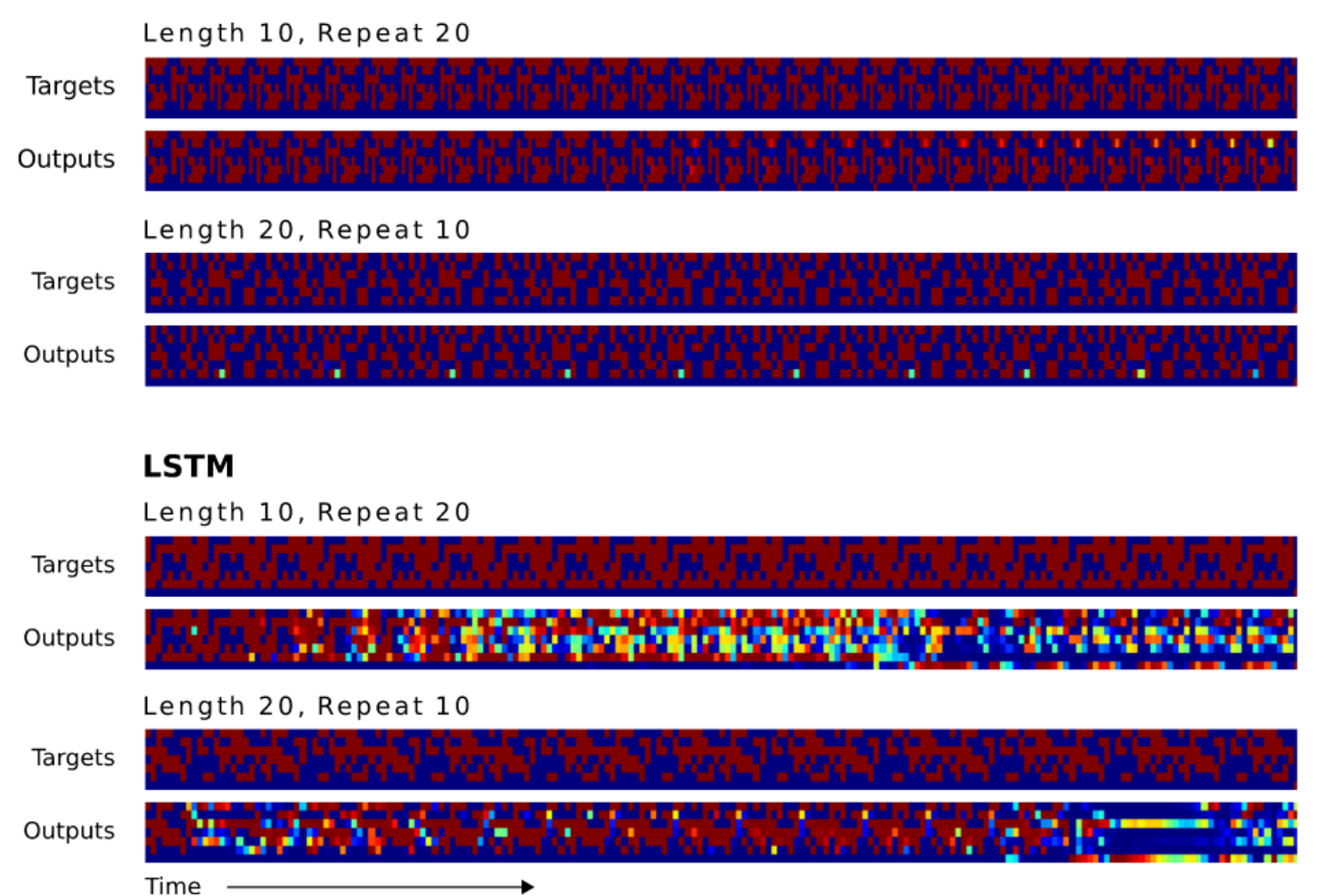

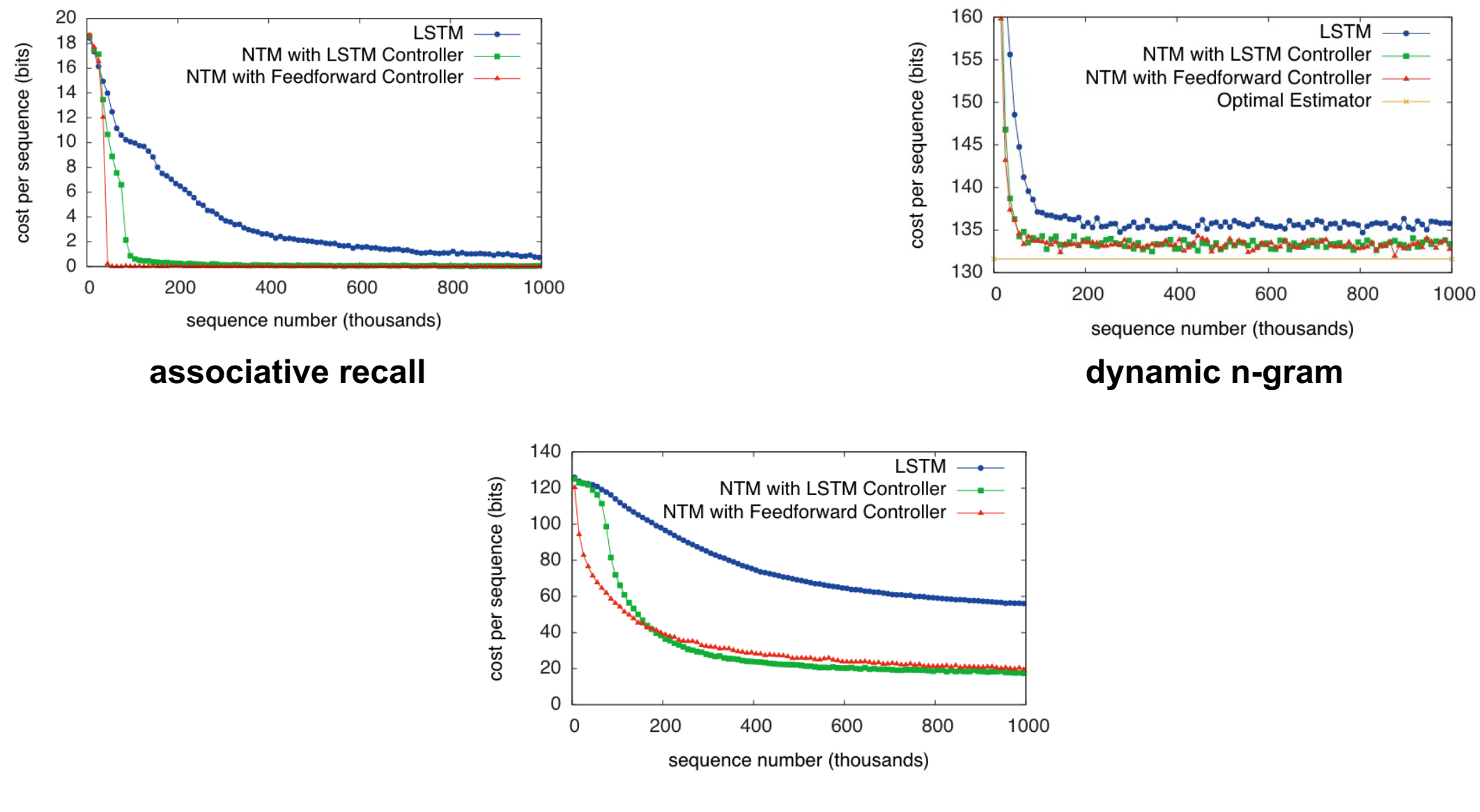

#### **priority sort**

## Memory Networks

### **Components**

- I (input feature map)
	- convert x to an internal representation  $I(x)$
- G (generalisation)
	- $m_i = G(m_i, I(x), m) \forall i$
- $\cdot$  0 (output feature map)
	- $o = O(I(x), m)$
- $\cdot$   $R$  (response)
	- $r = R(o)$

#### Basic model

memories stored at the next available slot

$$
\mathbf{m}_N = x, N = N + 1
$$

 $k$  relevant memories chosen by  $0$ 

$$
o_1 = O_1(x, m) = \operatorname{argmax}_{i=1,\dots,N} s_O(x, m_i)
$$
  

$$
o_2 = O_2(x, m) = \operatorname{argmax}_{i=1,\dots,N} s_O([x, m_{O_1}], m_i)
$$

…

$$
o_k = O_k(x, m) = \arg\max_{i=1,\dots,N} s_O([x, m_{O_1}, \dots, m_{O_k}], m_i)
$$

Memory Networks J. Weston, S. Chopra, and A. Bordes, 'Memory Networks', *arXiv:1410.3916 [cs, stat]*, Nov. 2015

#### Basic model

choose best word to output

$$
r = \operatorname{argmax}_{w \in W} s_R([x, m_{O_1}, \dots, m_{O_k}], w)
$$

#### **Training**

minimise (for  $k = 2$ )

$$
\sum_{\bar{f} \neq \mathbf{m}_{o_1}} \max(0, \gamma - s_o(x, \mathbf{m}_{o_1}) + s_o(x, \bar{f}))
$$
\n
$$
+ \sum_{\bar{f}' \neq \mathbf{m}_{o_2}} \max(0, \gamma - s_o([x, \mathbf{m}_{o_1}], \mathbf{m}_{o_2}) + s_o([x, \mathbf{m}_{o_1}], \bar{f}'))
$$
\n
$$
+ \sum_{\bar{r} \neq r} \max(0, \gamma - s_R([x, \mathbf{m}_{o_1}, \mathbf{m}_{o_2}], r) + s_R([x, \mathbf{m}_{o_1}, \mathbf{m}_{o_2}], \bar{r}))
$$

## Extensions

Memory Networks J. Weston, S. Chopra, and A. Bordes, 'Memory Networks', *arXiv:1410.3916 [cs, stat]*, Nov. 2015 40

#### Efficient memory via hashing

#### Efficient memory via hashing

#### The capital of France is Paris

Memory Networks J. Weston, S. Chopra, and A. Bordes, 'Memory Networks', *arXiv:1410.3916 [cs, stat]*, Nov. 2015 42

#### Efficient memory via hashing

- 1. Train embedding matrix  $U<sub>O</sub>$
- 2. Use K-Means to cluster word vectors  $(U_0)_i$

#### Modelling write time

#### $S_{O_t}(x, y, y') = \Phi_x(x)^T U_{O_t}(\Phi_y(y) - \Phi_y(y') + \Phi_t(x, y, y'))$

Memory Networks J. Weston, S. Chopra, and A. Bordes, 'Memory Networks', *arXiv:1410.3916 [cs, stat]*, Nov. 2015 44

## Experiments

#### Large-scale QA

• Open question answering (QA) on a 14M statement dataset (Fader et al. (2013))

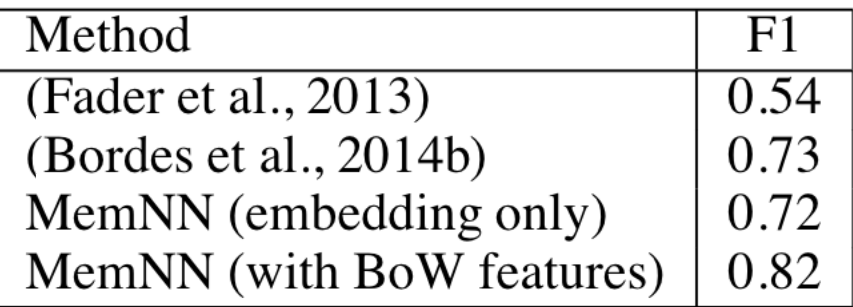

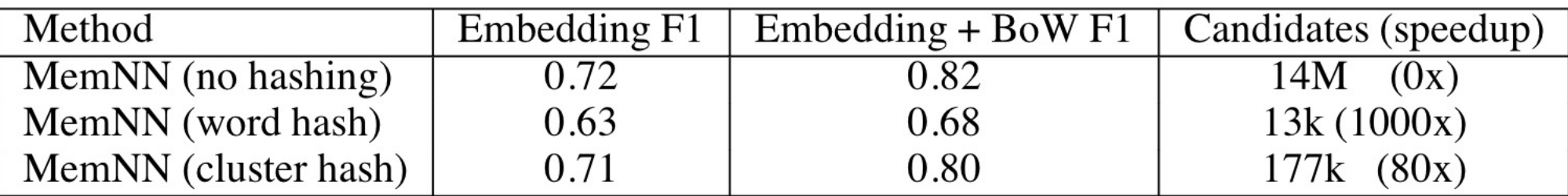

#### Simulated world QA

Joe went to the kitchen. Fred went to the kitchen. Joe picked up the milk. Joe travelled to the office. Joe left the milk. Joe went to the bathroom. Where is the milk now? A: office Where is Joe? A: bathroom Where was Joe before the office? A: kitchen

#### Simulated world QA

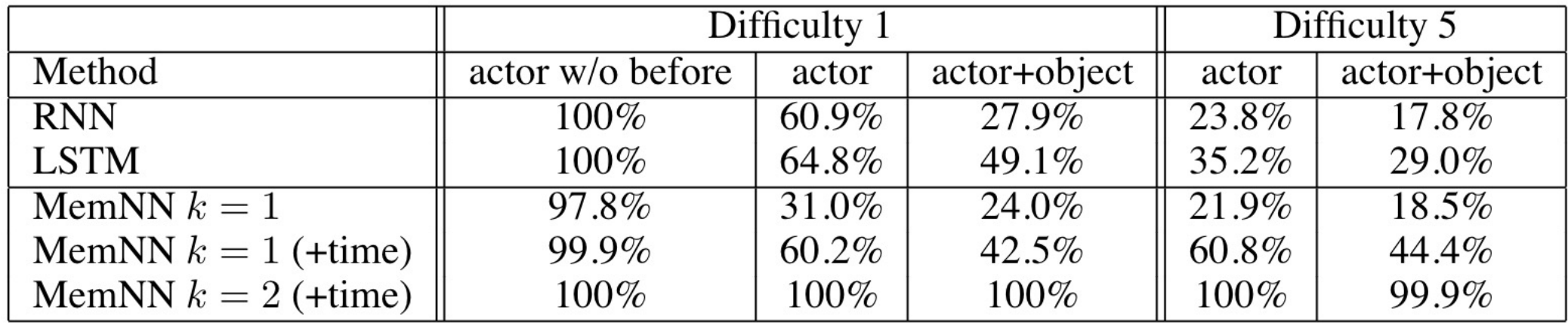

#### References

- 1. A. M. Turing, 'Syst[ems of logic based on ordinals'](http://arxiv.org/abs/1410.5401), *Proceedings of the London Mathematical* Society, Series 228, 1939
- 2. H. T. Siegelmann a[nd E. D. Sontag, 'On the comp](http://arxiv.org/abs/1410.3916)utational power of neural nets',<br>50(1), pp. 132-150, 1995, doi: 10.1006/jcss.1995.1013
- 3. H. T. Siegelmann and E. D. Sontag, 'Analog computation via neural networks', Th pp. 331–360, Sep. 1994, doi: <u>10.1016/0304-3975(94)90178-3</u>
- 4. J. L. Balcazar, R. Gavalda, and H. T. Siegelmann, 'Computational power of neura Kolmogorov complexity', *IEEE Trans. Inform. Theory*, vol. 43, no. 4, pp. 1175–118
- 5. J. Kilian and H. T. Siegelmann, 'The Dynamic Universality of Sigmoidal Neural Ne 128, no. 1, pp. 48–56, Jul. 1996, doi: <u>10.1006/inco.1996.0062</u>
- 6. S. Chung and H. T. Siegelmann, 'Turing Completeness of Bounded-Precision Re *Neural Information Processing Systems*, 2021, vol. 34, pp. 28431–28441. Access https://proceedings.neurips.cc/paper/2021/hash/ef452c63f81d0105dd4486f775ad
- 7. A. Graves, G. Wayne, and I. Danihelka, 'Neural Turing Machines', arXiv:1410.54 [Online]. Available: http://arxiv.org/abs/1410.5401
- 8. J. Weston, S. Chopra, and A. Bordes, 'Memory Networks', arXiv:1410.3916 [cs, s [Online]. Available: http://arxiv.org/abs/1410.3916
- 9. A. Fader, L. Zettlemoyer, and O. Etzioni, 'Paraphrase-driven learning for open question. At a finite discoveriency of the Association for Computational Linguistics (Volume 1: